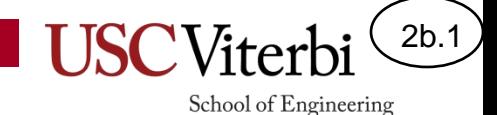

# Unit 2b – Coding with Loops and Loop Idioms

Mark Redekopp

# Unit 2

- **Unit 1**: Scalar processing
	- aka IPO=Input-Process-Output Programs
- **Unit 2**: Linear (1D) Processing
- **Unit 3**: Multidimensional Processing
- **Unit 4**: Divide & Conquer (Functional Decomposition)

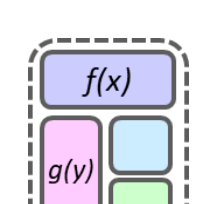

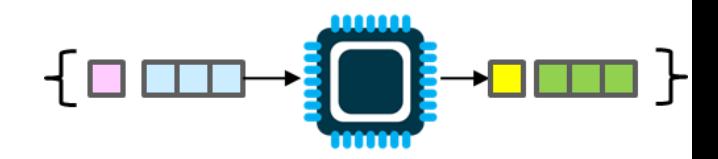

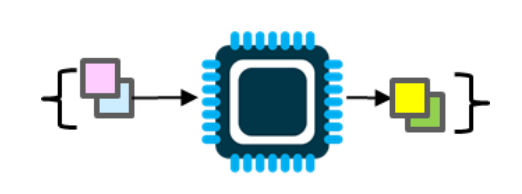

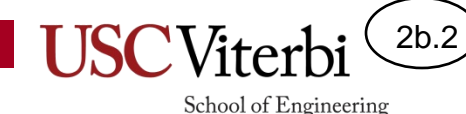

# Linear (1D) Processing Programs

- Process an arbitrary length sequence or set of data (rather than a fixed amount)
- The distinguishing feature is the use of a LOOP to perform the same/similar processing repetitively on each data item
- We will likely still keep our general structure but with some sequence of those operations be repeated via the loop:
	- Prompt – Input
	- Process
		- Output

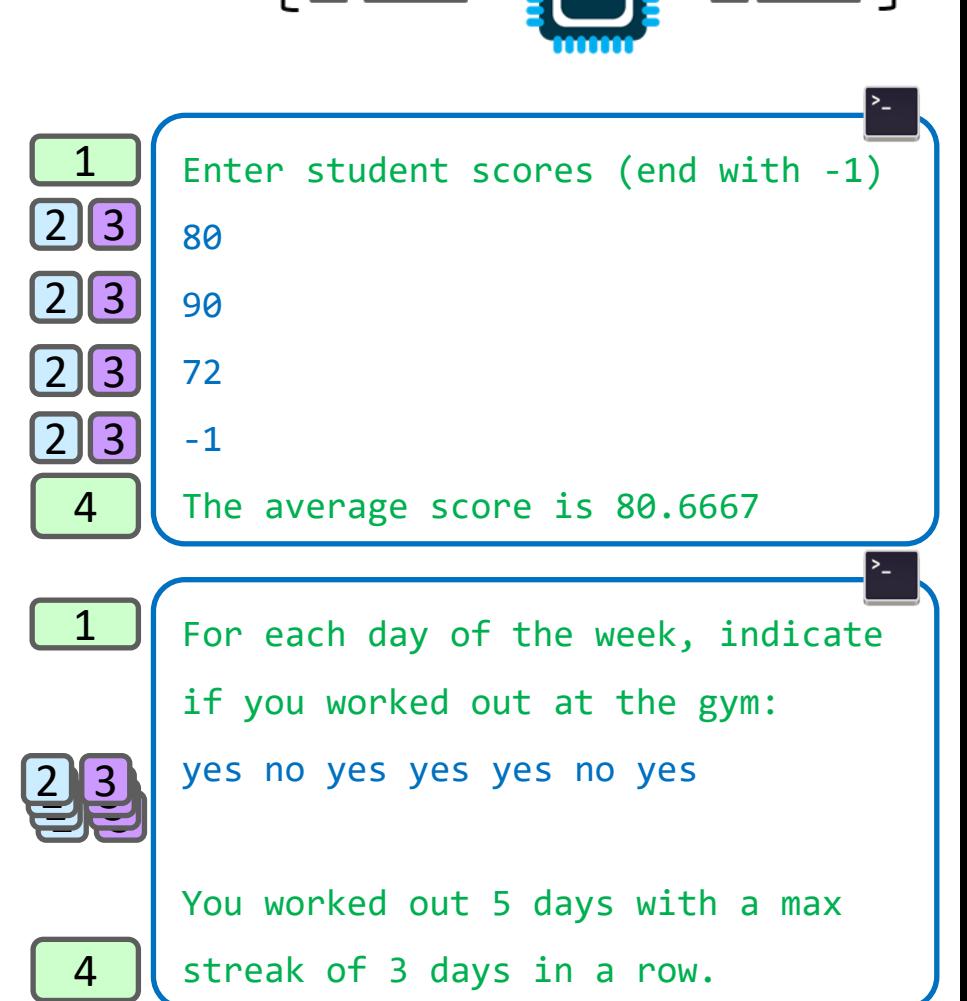

2b.3

School of Engineering

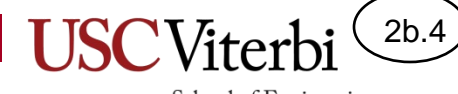

# **CHOOSING THE TYPE OF LOOP**

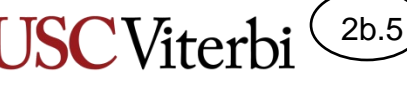

# When Do I Use a While Loop (1)

- When you **DON'T know** in advance how many times something should repeat?
	- How many guesses will the user need before they get it right?

```
#include <iostream>
using namespace std;
int main()
\{ int guess;
   int secretNum = /* some code */
   cin >> guess;
   while(guess != secretNum) 
 {
     cout << "Enter guess: " << endl;
     cin >> guess;
   }
   cout << "You got it!" << endl; 
   return 0;
}
```
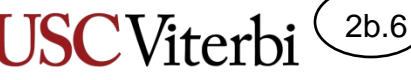

# When Do I Use a While Loop (2)

- Whenever you see, hear, or use the word 'until' in a description
- Important Tip:
	- $-$  "until  $x'' =$  "while not  $x''$ 
		- until $(x)$  $\Leftrightarrow$ while(!x)
	- Ex: "Keep guessing **until** you are correct" is the same as "keep guessing **while** you are **NOT** correct"

```
#include <iostream>
using namespace std;
int main()
{
   int guess;
   int secretNum = /* some code */
   cin >> guess;
   while(guess != secretNum) 
 {
     cout << "Enter guess: " << endl;
     cin >> guess;
   }
   cout << "You got it!" << endl;
   return 0;
}
```
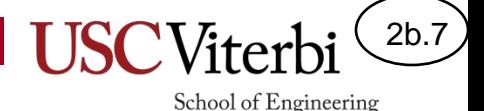

# Practice: Until to While Not

- Rephrase the following statements using while
	- I run until I'm tired.
	- I work until 5 p.m. or I'm done.

• I study untill get a good grade and understand the material.

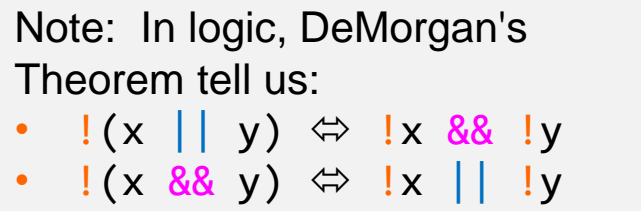

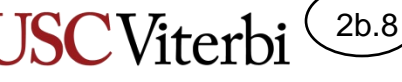

# When Do I Use a For Loop (1)

- When you **DO KNOW in advance** (before the loop starts) how many times to iterate
	- Usually, a constant or variable that has been calculated or input from the user

```
// Program to output numbers
// 1 through n
```

```
#include <iostream>
using namespace std;
int main()
```

```
 int n;
```
{

}

```
 cin >> n;
   for(int i=1; i < n; i++) 
 {
     cout << i << endl;
   }
   return 0;
```
#### 2b.9

School of Engineering

# for Loop Example

- Suppose we change our guessing game to limit the user to 10 guesses.
- A for loop to repeat the process 10 times seems appropriate
- But do we always want to iterate 10 time?
- Under what conditions do we want to print "You lose!"

```
#include <iostream>
using namespace std;
int main()
{
   int guess;
  int secretNum = /* some code */for(i=0; i < 10; i++) {
     cout << "Enter guess: " << endl;
     cin >> guess;
     if(guess == secretNum){
       cout << "You win!" << endl;
       // what should we do now?
     }
     // Should we print "You lose!" here?
 }
   // Or here? And under what condition?
   cout << "You lose!" << endl;
   return 0;
}
```
### break Statement

- Sometimes we will want to iterate some number of times under normal circumstances, but stop iterating immediately if a certain condition is true (i.e. halt the loop)
- The break keyword will immediately cause the current loop to exit if it is executed
	- Note: break should always be in some kind of conditional (if or else); otherwise the loop would only iterate once

```
#include <iostream>
using namespace std;
int main()
\mathbf{f} int guess;
  int secretNum = /* some code */for(i=0; i < 10; i++) {
     cout << "Enter guess: " << endl;
     cin >> guess;
     if(guess == secretNum){
       cout << "You win!" << endl;
       break;
 }
 }
   // Should we always print this?
   cout << "You lose!" << endl;
   return 0;
}
```
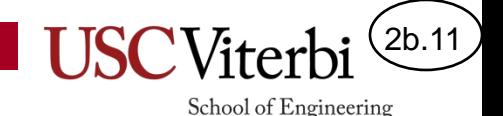

## Multiple Ways to Exit

- When we break we immediately leave the loop and resume execution at the code AFTER the loop.
- But sometimes we need to know WHY the loop terminated…
	- Was it because we executed a break?
	- Or was it because the loop reached its terminating condition?
- Need to use some variable (a bool often can be useful here) to record how we left the loop

```
© 2023 by Mark Redekopp. This content is protected and may not be shared, uploaded, or distributed.
```

```
#include <iostream>
using namespace std;
int main()
{
   int guess;
  int secretNum = /* some code */ bool won = false;
  for(i=0; i < 10; i++) {
     cout << "Enter guess: " << endl;
     cin >> guess;
     if(guess == secretNum){
       cout << "You win!" << endl;
      won = true; break;
 }
 }
  if(won == false) // same as if(!won) { cout << "You lose!" << endl; }
   return 0;
}
```
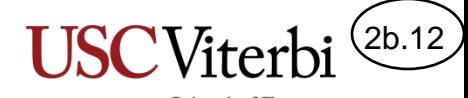

## We Can Use A While Loop

- We can always interchange while and for loops
- Neither type is more powerful, but sometimes one is more intuitive than the other.
- Take some time and trace this code for yourself to understand how it works

```
#include <iostream>
using namespace std;
int main()
\{ int secretNum = /* some code */
  int guess = secretNum-1, i = 0;
   while(guess != secretNum && i < 10) 
   {
     cout << "Enter guess: " << endl;
     cin >> guess;
     i++;
   }
   if(guess == secretNum) {
     cout << "You win!" << endl;
   }
   else {
     cout << "You lose!" << endl;
   }
   return 0;
}
```
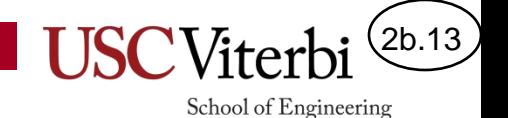

# Converting while to for Loops

- While and for loops are **EQUALLY** expressive (i.e. what you can do with one, you can ALWAYS achieve with the other).
- Simply pick whichever makes the most sense to you!

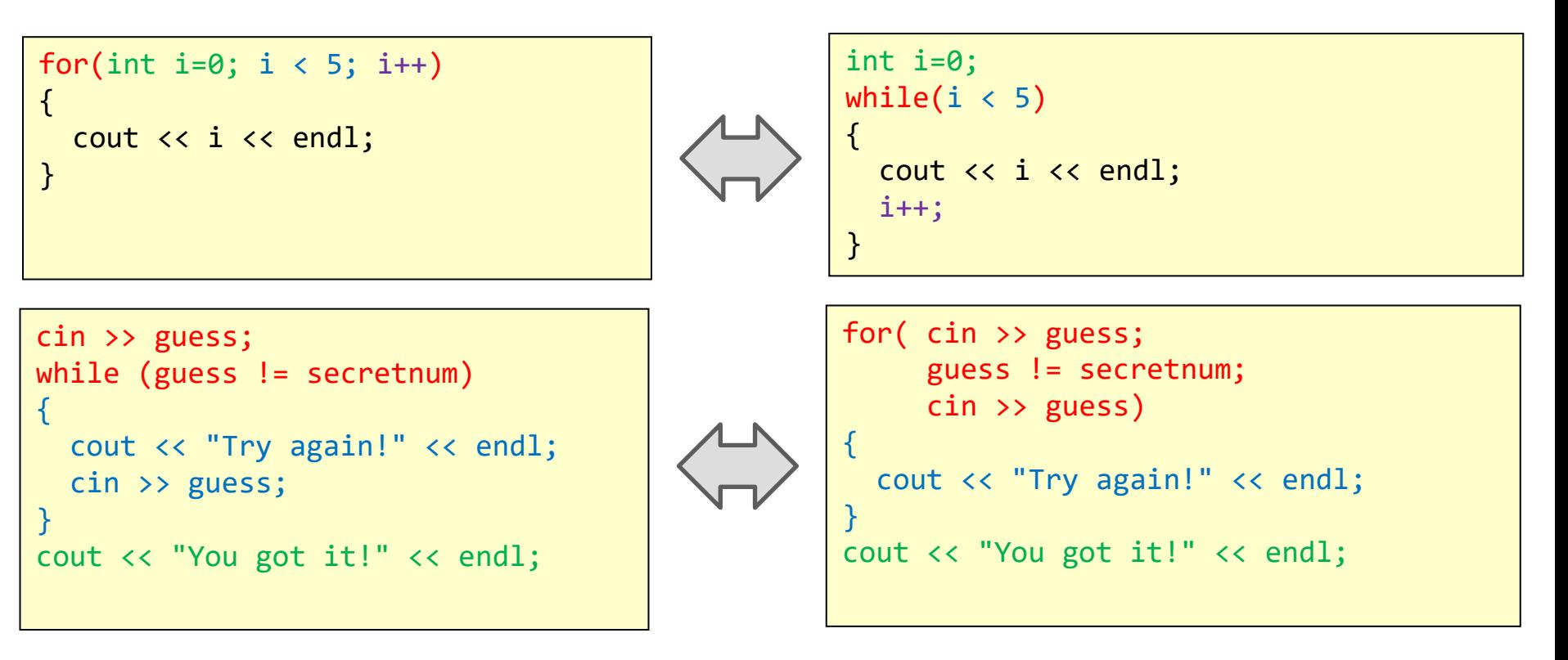

# 'while' or 'for'

#### **While Loops**

• Usually used to repeat code until some condition is false

#### UNTIL ⇔ WHILE not

**Output each input until -1 is entered** | Sum 5 input values

```
int i=0;
   /* how many iterations required */
  \sin \gg i;
  while(i != -1)\overline{\mathcal{A}} cout << i << endl; 
      \sin \gg i;
 }
```
#### **For Loops**

• Usually used to repeat code some known amount of time

2b.14

School of Engineering

• Very useful to access **arrays** (which we will learn shortly)

```
int sum = 0, val = 0;
   /* how many iterations required */
  for(int i=0; i < 5; i++)
\overline{\phantom{a}} cin >> val;
    sum += val;
   }
```
© 20<del>23 by Mark Redekopper and second is protected and may not be shared, uploaded, uploaded, u</del>blitted.

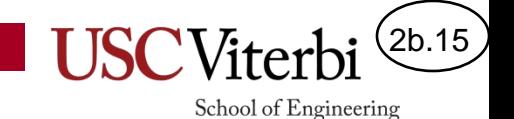

Map, Reduce, Selection

## **PROBLEMS SOLVING IDIOMS**

# Map Idiom

 $\{$ 

}

- **Name**: Map
	- Defines a **many-to-many** inputoutput relationship
- **Description**: Process / transform / convert (aka map) each value in a collection to another value
- **Structure**: Use a loop to process a series of input values and convert each to the desired output value
- **Example(s)**:
	- See example on the right

© 2023 by Mark Redekopp. This content is protected and may not be shared, uploaded, or distributed.

#### **Given a threshold of 70, indicate if students have passed a quiz**

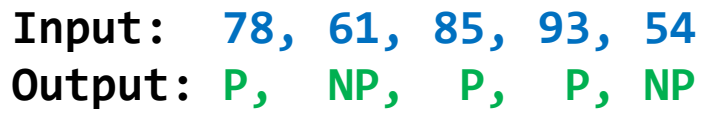

for(**/\* loop N times \*/**)

Get next input, x **Transform to f(x)** *Output f(x)* 

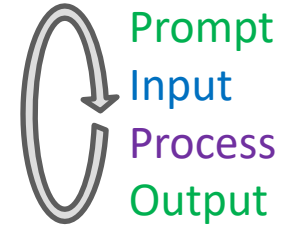

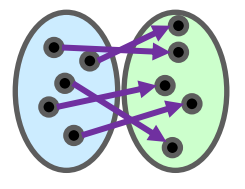

**Structure: (Prompt), Input, Process, Output are repeated each iteration**

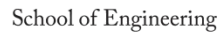

2b.16

<u>Jj</u>

2

 $\overline{\phantom{a}}$ 

2

3

 $\overline{\mathbf{z}}$ 

<u>lj</u>

Į

<u>J</u>

<u>ار</u>

<u>i j</u>

4

2b.17

School of Engineering

### Map Idiom Examples (2)

#### **Input: 78, 61, 85, 93, 54, -1 Output: P, NP, P, P, NP Given a threshold of 70, indicate if students have passed a quiz**

#### **Output the first** *n* **odd integers**

**Input: 0, 1, 2, ..., n-1 Output: 1, 3, 5, , 2(n-1)+1**

#### **Take the absolute value of each input**

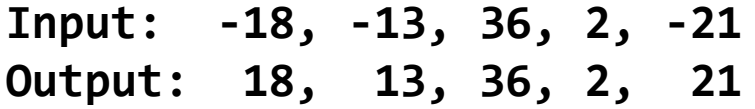

Note: In example 2 and 3, assume n is initialized earlier in the code.

```
int score = 0;
cin >> score;
while ( score != -1) { 
    if(score >= 70) {
      cout << "P" << endl;
    }
    else { cout << "NP" << endl; }
    cin >> score; 
}
```

```
for( int i=0; i < n; i++ ) { 
    // i itself is the input
    cout << 2*i + 1 << endl;
}
```

```
int val; 
for( int i=0; i < n; i++ ) {
    cin >> val;
    if(val < 0) {
     val = -val;
 }
    cout << val << endl; 
}
```
#### 2b.18

School of Engineering

## Reduce Idiom

- **Name**: Reduce / Combine / Aggregate
	- A many-to-1 input-output relationship
- **Description**: Combine/reduce all inputs of a collection to a single value
- **Structure**: Use a "reduction" variable and a loop to process a series of input values, combining each of them to form a single (or constant number of) output value in the reduction variable
- **Example(s)**:
	- See example on the right

© 2023 by Mark Redekopp. This content is protected and may not be shared, uploaded, or distributed.

**// Declare reduction variable, r // & init. to its identity value** for(**/\* loop thru each input \*/**) {  **// Get next input, x // Update r using x** } **// output answer** 2 3 2 3 2 3 2 4 3

#### **Structure**

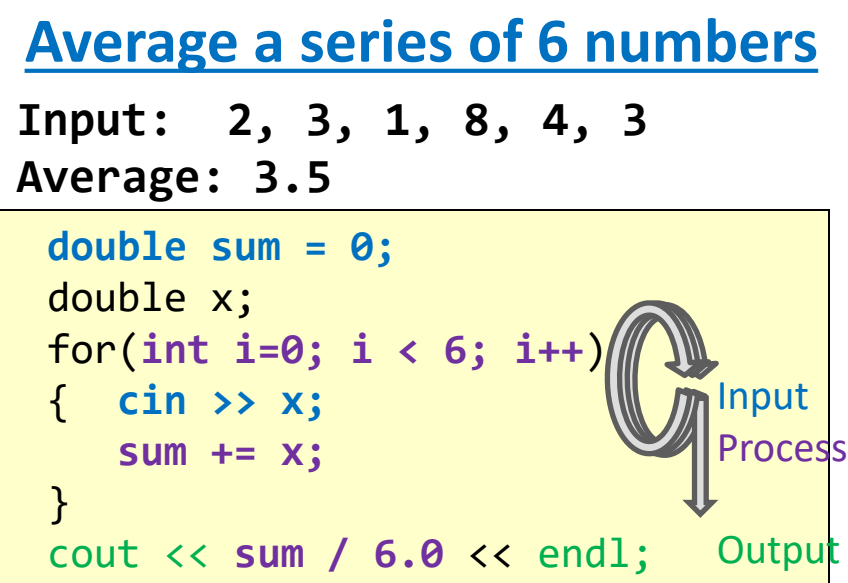

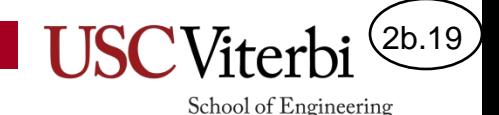

# Selection Idiom

- **Name**: Selection
- **Description**: Select a subset (possibly one or none) of elements from a collection based on a particular property
- **Structure:** Loop through each element and check whether it meets the desired property. If so, perform a *map*, *reduce*, or other *other update* operation.
- **Example(s)**:
	- Count all *positive* integers inputs

```
// declare/initialize any state variables
  needed to track the desired result
// loop through each instance
for( /* each input, i */ ) {
    // Check if input meets the property
    if(property is true for i) {
       // Update state (variables) as needed
     }
}
   Output the state variables
```
**Structure**

#### **Count Positive Integers**

**Input: 5, -3, -1, 8 Output: 2**

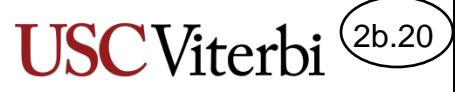

## Selection Idiom Examples

- **Example 1: Count how** many negative numbers are input (stopping for input 0)
- **Example 2**: Find the largest number of 50 positive integer input values

```
int x, neg_cnt = 0;
 cin >> x;
while(x != 0)
   { if(x < 0) { neg_cnt += 1; }
    cin >> x;
 }
 cout << neg_cnt << endl;
```

```
int x, max = -1;
for(int i=0; i < 50; i++)
\left\{ \right. cin >> x;
   if(x > max) { max = x; }
 }
 cout << max << endl;
```
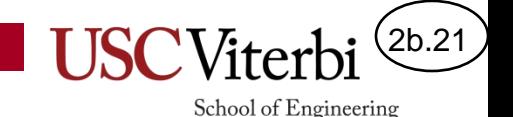

### Exercise Set 1

- For each of the following exercises, think about the problem and identify which idioms can be used to solve the problem
	- goldilocks
	- Interest
	- sum50
	- sum-mult-2-5

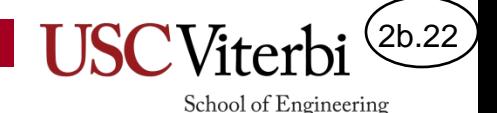

#### Side Topic: Pre-/Post- Increment/Decrement

- Recall the increment and decrement operators: ++ and --
	- If ++ comes **before** a variable it is call pre-increment; if **after**, it is called post-increment  $x++$ ; // If x was 2 it will be updated to 3  $(x = x + 1)$ ++x; // Same as above (no difference when not in a larger expression)  $x--$ ; // If x was 2 it will be updated to 1 ( $x = x - 1$ ) --x; // Same as above (no difference when not in a larger expression)
	- Difference between pre- and post- is only evident when used in a larger expression
- Meaning:
	- Pre: Update (inc./dec.) the variable before using it in the expression
	- Post: Use the old value of the variable in the expression then update (inc./dec.) it
- Examples [suppose we start each example with: int  $y$ ; int  $x = 3$ ; ]  $y = x++ + 5$ ; // Post-inc.; Use  $x=3$  in expr. then inc.  $[y=8, x=4]$  $y = ++x + 5$ ; // Pre-inc.; Inc. x=4 first, then use in expr. [y=9, x=4]  $y = x-- + 5;$  // Post-dec.; Use  $x=3$  in expr. then dec. [y=8, x=2]  $y = -x + 5$ ; // Pre-dec.; Dec. x=2 first, then use in expr. [y=7, x=2]

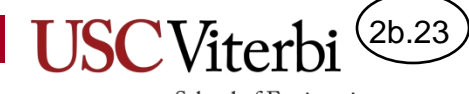

# **MORE MAP AND REDUCE EXAMPLES (GENERALIZING PATTERNS)**

#### 2b.24

School of Engineering

### More Map Examples

- Write a loop to generate the first *n* positive, odd numbers
	- Odd numbers: 1,3,5,7,9
- We could use two separate variables
	- An inductive/control variable to count to n and control how many repetitions
	- Another to produce the odd values
- It is more common to put the desired value in terms of the inductive/control variable, i
- *Tip: Write a table of i and the desired value and try to see if a simple line (y = mx+b) can fit the data*

```
int n;
cin >> n;
int odd = 1;
for( int i=0; i < n; i++)
{
   cout << odd << endl;
  odd += 2;
}
```
Method 1: Generate the first n positive, odd numbers

```
int n;
\sin \gg n;
for( int i=0; i < n; i++)
{
   cout \langle \langle 2^*i+1 \rangle \langle \langle 2^*i+1 \rangle \rangle}
```
Method 2: Generate the first n positive, odd numbers

### Exercise 2a

- Write a for loop to output all the elements of the specified sequences
	- Try to put your expressions in terms of the inductive variable, i

 $\{3, 7, 11, 15, 19, 23, 27, 31\}$ 

2b.25

School of Engineering

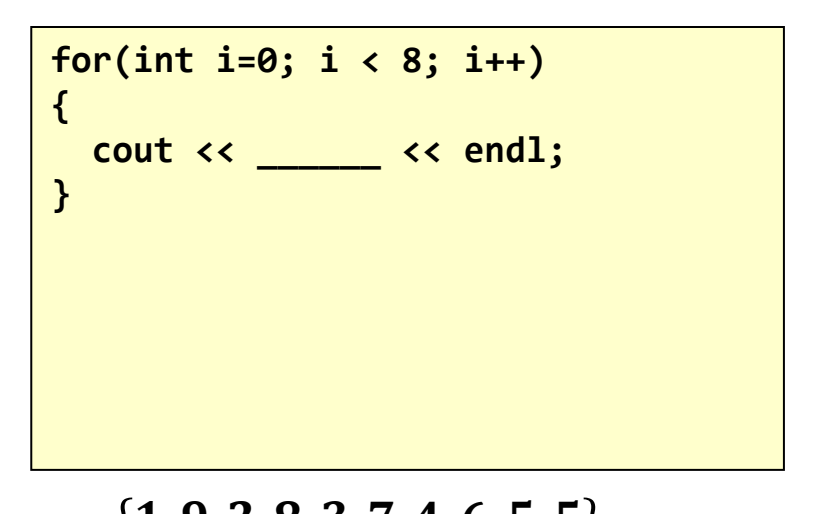

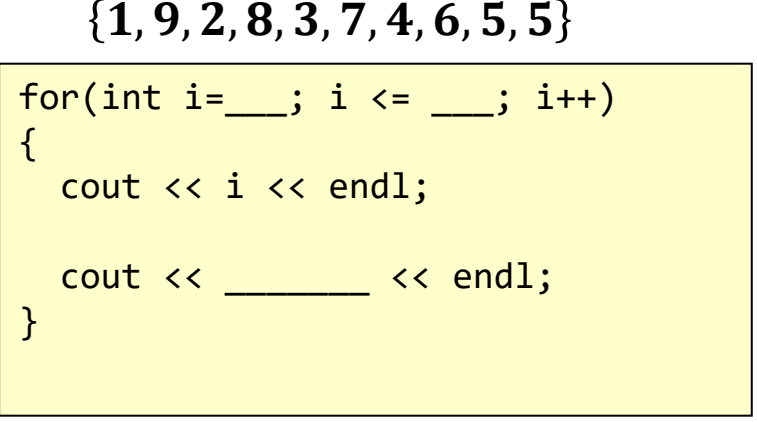

### Exercise 2b

- Write a loop to generate and output this sequence:
	- $-0,0,1,1,2,2,3,3,4,4$
	- Trying doing so using only the inductive variable

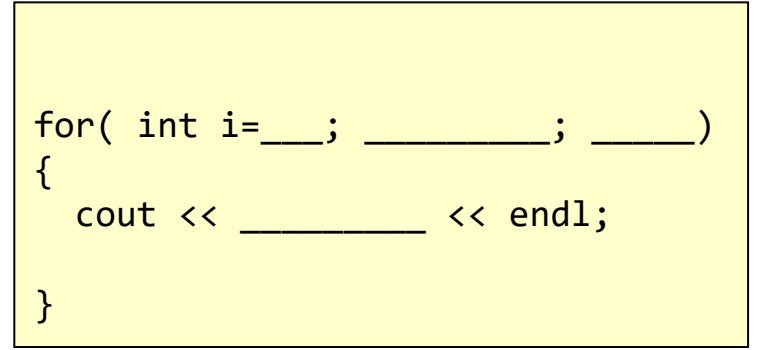

2b.26

School of Engineering

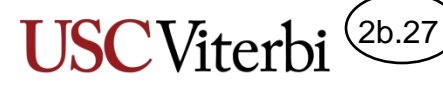

# Map / Reduce Example: Series Approximations

• Many interesting real-valued functions or constants may be approximated as a rational number using a **series summation or product (e.g. π, e<sup>x</sup> , etc.)**

$$
- e^x = 1 + \frac{x}{1!} + \frac{x^2}{2!} + \frac{x^3}{3!} + \cdots
$$

• Series are best generated using loops where each iteration generates one term (i.e. **map**) and combines it with the previous terms (by adding or multiplying as necessary, i.e. **reduce**)

### Reduce Exercise 3a: Factorials

2b.28

School of Engineering

- Write a loop to compute n! (factorial)
	- $-n! = 1 * 2 * \cdots * (n-1) * n = \prod_{i=1}^{n} i$
	- 0! is defined to just be 1
		- We would not want to multiply by 0 since any further multiplication would result in 0 as well

```
int n;
cin >> n;
int fact = \qquad ;
for( int i=1; i <= n; i++)\{ ___________________;
}
```
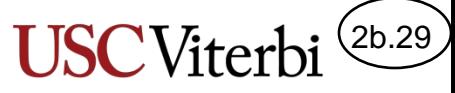

## Exercise 3b: Calculating  $e^x$

• Write a loop to generate the first n terms of the approximation of  $e<sup>x</sup>$ 

$$
- e^x = 1 + \frac{x}{1!} + \frac{x^2}{2!} + \frac{x^3}{3!} + \cdots
$$

- Tips:
	- Generalize: Look at the pattern and write out the expression for the i-th term
	- Since 0! is a bit strange and just defined to be 1, pull out the first term and let the loop calculate the remaining terms
	- The first time around you can use the pow(base, exp) function; then try to see how you'd do it without using pow()
	- Keep a variable for i! updating it each iteration to be ready for the next

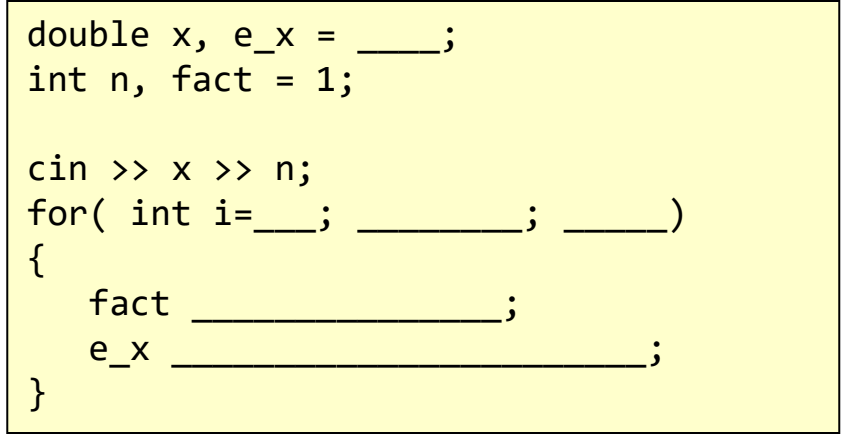

Attempt 1

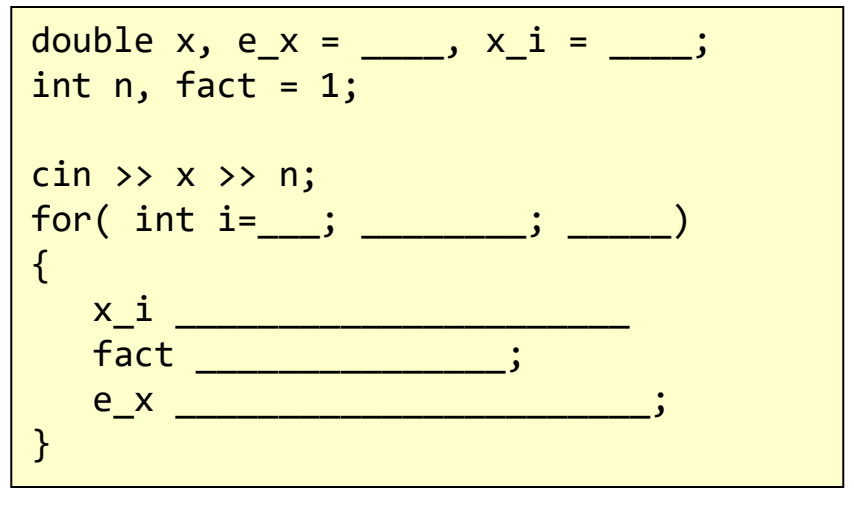

© 2023 by Mark Redekopp. This content is protected and may not be shared, uploaded, or distributed.

#### Attempt 2

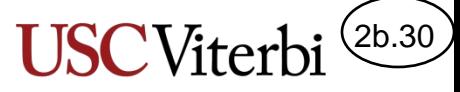

# Common 'while' Loop Mistakes

- Failing to update the variables that affect the condition
- Assignment rather than equality check
- Off-by-one error
- Often leads to **infinite loops** 
	- When you run your program it will not stop
	- **Use Ctrl+c to force quit it**

```
int i=0, n=10;
while (i < n){
   cout << "Iteration " << i << endl;
   // Oops, forgot to change i
}
cout << "Done" << endl;
```

```
int i=0, n=5;
while (i = n) // oops, meant i==n
{
  \sin \gg i;
}
cout << "Done" << endl;
```

```
int i=0;
// want to print "Hi" 5 times
while (i \leq 5) // oops, meant i \leq n{
   cout << "Hi" << endl;
   i++;
}
```
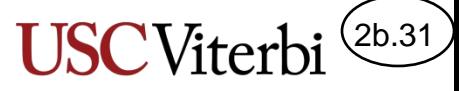

# Common 'for' Loop Mistakes

- Updating the inductive variable in the wrong direction
- Off by one error

```
int i=0, n=10;
for (i=n; i>0; i++) // oops, meant i-\{ cout << "Iteration " << i << endl;
}
```

```
// Goal: print "Hello" 5 times
for (i=0; i<=5; i++) // oops, meant <
{
   cout << "Hello" << endl;
}
```
• Missing the exit condition

```
// Print "0", "2", and "4"
for (i=0; i!=5; i+=2) // oops, infinite
\{ cout << i << endl;
}
```
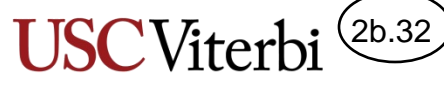

# Flags: A Common while Structure

- A Boolean flag
	- Two values: true or false
	- Pattern: Initialize to a value that will cause the while loop to be true the first time and then **check for** the ending condition in an if statement and update the flag
	- Up to you to determine the meaning of the flag (e.g. done or again)

```
int guess, secretNum;
bool done = false;
while ( ! done ) 
{
   cin >> guess;
  if(guess == secretNum) {
     done = true;
 }
}
cout << "You got it!" << endl;
```

```
int guess, secretNum;
bool again = true;
while ( again )
{
   cin >> guess;
  if(guess == secretNum) {
     again = false;
 }
}
cout << "You got it!" << endl;
```
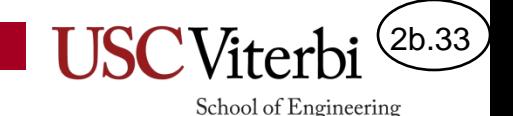

#### Exercises 4

- For each of the following exercise, talk about the problem and identify which idioms can be used to solve the problem
	- polydeg
	- turn360

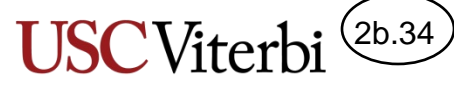

## Non-Comparison Conditions

- If the expression in the if, while, or for loop does not result in a Boolean, it will try to convert the expression to a Boolean
	- $-0$  = false
	- $-$  Non-0 = true

```
int main()
{
   int x, y, val;
   bool done; 
  cin >> x >> y >> \text{val} >> done;
   // Uses Boolean result of comparison
  while( x > 0 ) { /* code */ }
```

```
 // Uses value of bool variable.
 // Executes if done == false.
while( !done ) \{ / * \text{ code } */ \}
```

```
 // Interprets number as a bool
 // Executes if val is non-zero
while( val ) \{ \}/* code \*/ \}
```

```
 // Interprets return value as bool
  Executes if the min is non-zero
while( min(x,y) ) { /* code */ }
```

```
 return 0;
```
}

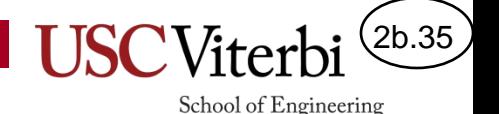

# When Should I Use do..while

- We generally prefer while loops
- We can use do..while loops when we know we want to execute the code at least one time (and then check at the end)
- Even then…
	- See next slide

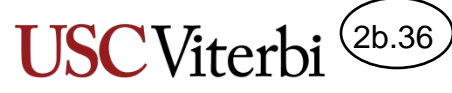

## Converting do..while to while Loops

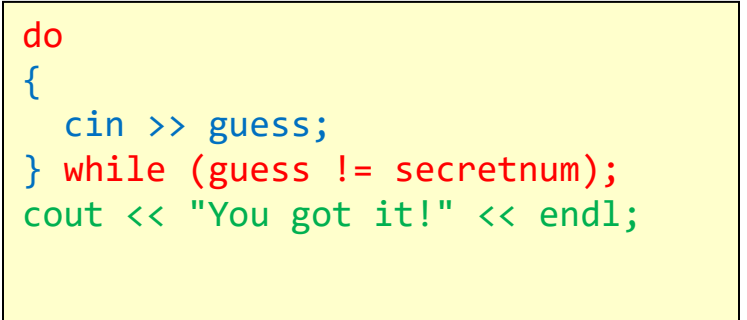

We need to get one guess at least and then determine if we should repeat. This seems a natural fit for the do..while structure but we can easily mimic this behavior with a normal while loop.

#### while (guess != secretnum) { cin >> guess; } // go to top, eval cond1 again cout << "You got it!" << endl;

cin >> guess;

We can duplicate the body of the loop once before we start the loop.

```
guess = secretnum + 1;
while (guess != secretnum)
{
   cin >> guess;
\} // go to top, eval cond1 again
cout << "You got it!" << endl;
```
We can set our variables to ensure the while condition is true the first time.

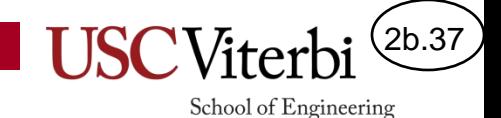

#### Exercises 5

• cpp/for/rps-bestof3

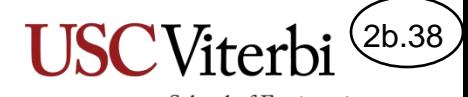

### Exercise 2a Solutions

• Write a for loop to generate all the elements of the specified sets

 $S = \{3, 7, 11, 15, 19, 23, 27, 31\}$ 

```
for(int i=0; i < 8; i++)
{
   cout << 4*i+3 << endl;
}
//or
for(int i=3; i \leftarrow 31; i+=4)
{
   cout << i << endl;
}
```
 $\{1, 9, 2, 8, 3, 7, 4, 6, 5, 5\}$ 

```
for(int i=1; i \le 5; i++)
{
   cout << i << endl;
   cout << 10-i << endl;
}
```
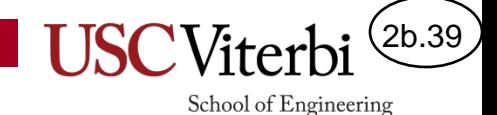

## Exercise 2b Solutions

- Write a loop to generate and output this sequence:
	- $-0,0,1,1,2,2,3,3,4,4$
	- Trying doing so using only the inductive variable

```
for( int i=0; i < 10; i++ )
\{cout \langle \cdot \rangle i/2 \langle \cdot \rangle endl;
}
```
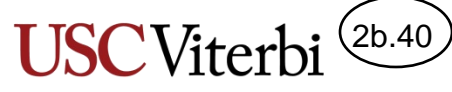

# Exercise 3b: Calculating  $e^x$

• Write a loop to generate the first n terms of the approximation of  $e^x$ 

$$
- e^x = 1 + \frac{x}{1!} + \frac{x^2}{2!} + \frac{x^3}{3!} + \cdots
$$

• Tips:

- Generalize: Look at the pattern and write out the expression for the i-th term
- Since 0! is a bit strange and just defined to be 1, pull out the first term and let the loop calculate the remaining terms
- The first time around you can use the pow(base, exp) function; then try to see how you'd do it without using pow()
- Keep a variable for i! updating it each iteration to be ready for the next

```
double x, e x = 1;
int n, fact = 1;
\begin{array}{l}\n\text{cin} \rightarrow \text{ } \times \text{ } \times \text{ } \rightarrow \text{ } \text{n;} \end{array}for( int i=1; i < n; i++)
\{fact *= i;
      e x == pow(x,i)/fact;}
```
#### Attempt 1

```
double x, e_x = 1, x_i = 1;
int n, fact = 1;
\frac{\text{cin}}{\text{sn}} \gg x \gg n;for( int i=1; i < n; i++)
\{x i *= x;
   fact *= i;
   e x == x i / fact;
}
```
#### Attempt 2